## **COMENTARIOS DE ENSA A LA PROPUESTA DE MODIFICACIÓN DEL APÉNDICE D Y E DEL SISTEMA REGULATORIO UNIFORME DE CUENTAS PARA EL SECTOR ELÉCTRICO (SRUC) Resolución AN No. 5802-Elec de 12 de diciembre de 2012**

#### **ANEXO A: MODIFICACIÓN DEL APÉNDICE E**

#### **"Manual Regulatorio para el Reporte de las Adiciones, Retiros y Depreciación de Activos para las Empresas de Distribución Eléctrica"**

#### **1. Tercer párrafo, página 4.**

Donde dice:

Los formularios deberán ser llenados por las empresas distribuidoras una vez al año a partir del año 2014, y ser entregados a más tardar el 31 de marzo1 (por lo tanto se debe registrar en los sistemas internos de la empresa la asociación de cada proyecto nuevo con sus respectivos elementos), recogiendo la información de las adiciones y retiros de 1 de enero a 31 de diciembre del año anterior y entregados a la ASEP mediante un disco compacto (CD). La ASEP custodiará el original en medio informático y no podrá alterar el contenido, ya que constituyen una prueba de la información digital suministrada en caso de reclamos futuros. La información a suministrar se estructurará en distintos archivos .txt tal y como se especifica más adelante, de forma que puedan ser leídos y tratados fácilmente por la herramienta informática desarrollada para este fin.

Debe decir:

Los formularios deberán ser llenados por las empresas distribuidoras una vez al año a partir del año 2014, y ser entregados a más tardar el 31 de marzo1 (por lo tanto se debe registrar en los sistemas internos de la empresa la asociación de cada proyecto nuevo con sus respectivos elementos), recogiendo la información de las adiciones y retiros de 1 de enero a 31 de diciembre del año anterior y entregados a la ASEP mediante un disco compacto (CD). La ASEP custodiará el original en medio informático y no podrá alterar el contenido, ya que constituyen una prueba de la información digital suministrada en caso de reclamos futuros. La información a suministrar se estructurará en distintos archivos .txt tal y como se especifica más adelante, de forma que puedan ser leídos y tratados fácilmente por la herramienta informática suministrada por la ASEP.

**Comentarios de ENSA**: Es importante aclarar que la herramienta será desarrollada por ASEP y no por la empresa, de la misma forma, se debería especificar el propósito de la herramienta informática a suministrar, es decir, si se trata de un verificador de formatos, un evaluador de costos, etc. También sería conveniente indicar la manera de poder cumplir con las entregas en el caso de que la nueva herramienta presente problemas o no permita la carga de la información.

#### **2. ii. Cuentas Regulatorias, página 6.**

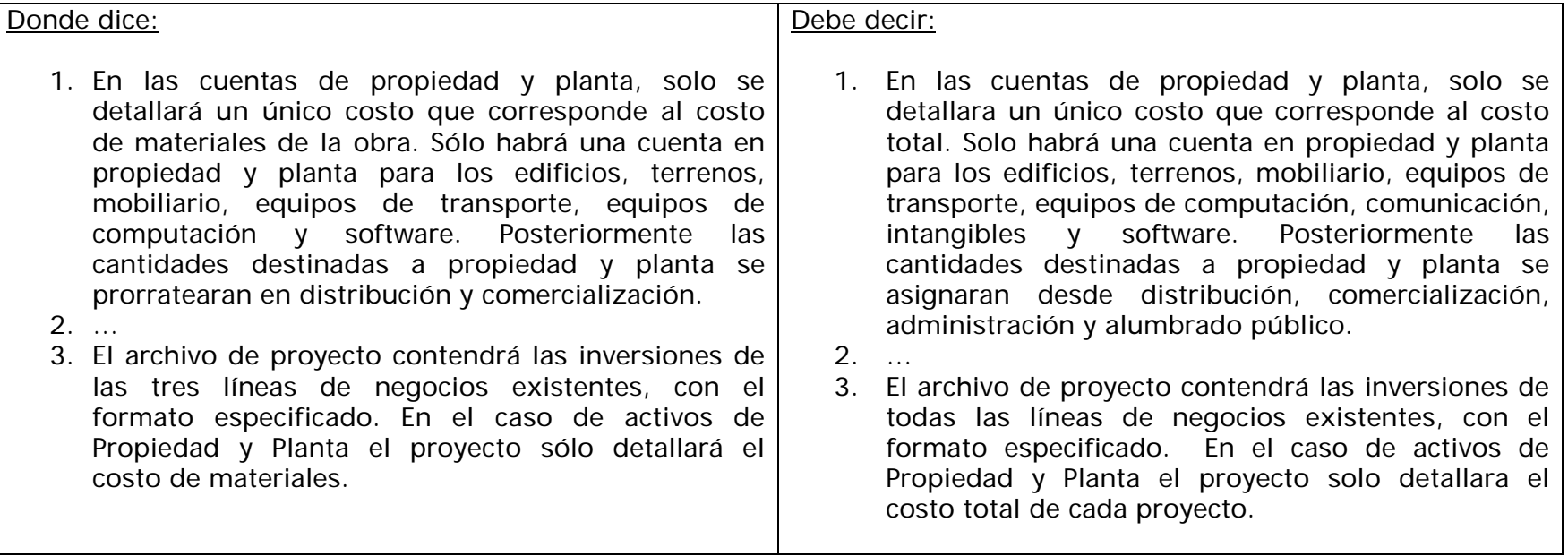

**Comentarios de ENSA:** En el caso de este tipo de obras, por lo general se incurren en otro tipo de costos adicionales a los costos de materiales que deberían ser considerados, tales como mano de obra, inspecciones, transporte, permisos, entre otros.

Comentarios ENSA

Resolución AN No. 5802‐Elec de 12 de diciembre de 2012

Propuesta de modificación del apéndice D y E del Sistema Regulatorio Uniforme de Cuentas para el Sector Eléctrico (SRUC)

## **3. Propiedades y Planta, Planta Intangible y Software, página 7.**

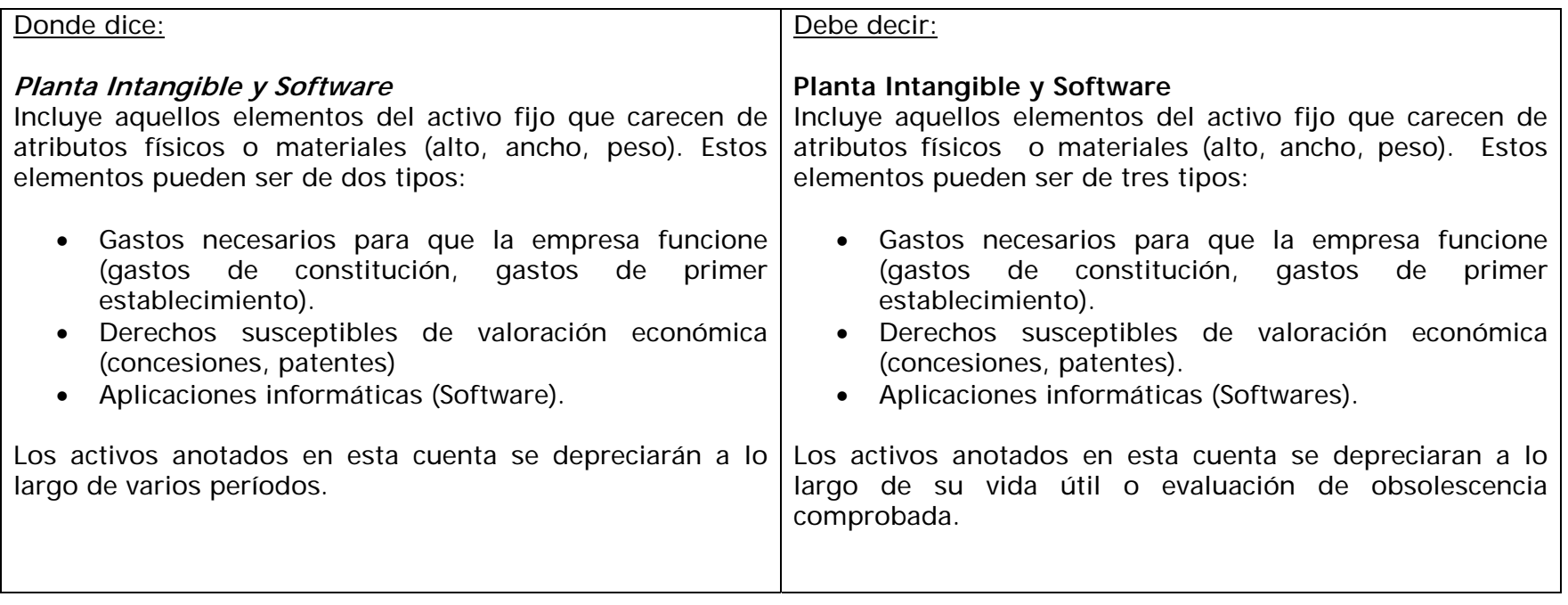

**Comentarios de ENSA:** La depreciación de los activos se debe realizar según la política contable de la empresa.

#### **4. Equipos de transporte y carga, página 8.**

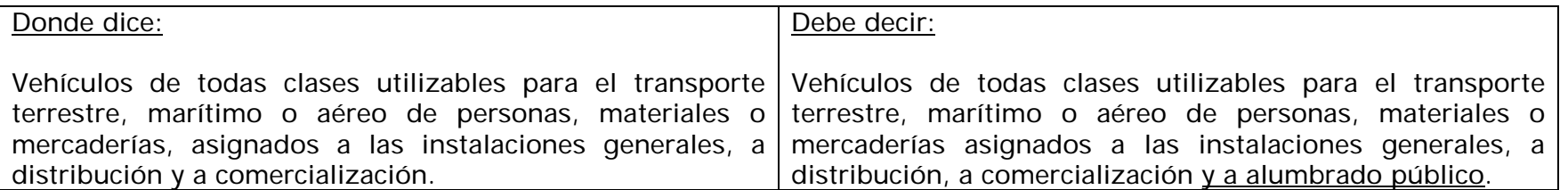

#### Comentarios ENSA

Resolución AN No. 5802‐Elec de 12 de diciembre de 2012

Propuesta de modificación del apéndice D y E del Sistema Regulatorio Uniforme de Cuentas para el Sector Eléctrico (SRUC)

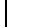

**Comentarios de ENSA:** Se incluye alumbrado público, por ser una línea de negocios concesionada a la distribuidora.

## **5. Punto 2 "Archivos .txt para la presentación de Proyectos, Retiros de activos de la Red, Estructuras y Elementos de Red", página 12.**

**Comentarios de ENSA:** Se solicita la presentación de archivos .txt con la información requerida sobre proyectos de inversiones y activos de la red existentes; No obstante, debemos indicar que actualmente el GIS de ENSA no maneja número de proyectos.

Es importante indicar que el GIS es un sistema fundamentalmente operativo y por tanto la empresa se esfuerza porque esté actualizado en el menor tiempo posible. Por otro lado, el objetivo de la contabilidad es registrar todos los costos del proyecto, lo que no siempre se logra en un plazo corto. Como ya les hemos comentado la presentación de cuentas de muchos de nuestros contratistas se atrasa con frecuencia, lo que en ocasiones se traduce en demoras en la capitalización de la obra, o bien, en ajustes posteriores a su capitalización. Esto produce un desfase de tiempo entre la información de ambos sistemas que es muy difícil de corregir. Por lo anterior entendemos que la identificación georeferenciada de cada elemento de la red debe suministrarse únicamente sobre los proyectos de inversión capitalizados en el periodo.

Nuestra empresa ha intentado hacer un vínculo automático con otras llaves numéricas como las ordenes de trabajo, pero aun no hemos podido verificar que con esta llave los resultados sean confiables. El registro de los proyectos con un formato numérico lo vamos a incluir como un campo adicional en el GIS, motivo por el cual consideramos que este requerimiento debe aplicar para nuevos proyectos.

Adicionalmente, bajo este mismo punto se señala que una herramienta de control previo y generación de archivos .txt será necesaria para la preparación y generación de los archivos de textos por parte de las empresas distribuidoras de energía eléctrica. Sobre este señalamiento surge la siguiente interrogante: ¿Este programa tiene que ser el recomendado

por el consultor de la ASEP "Global Mapper" o cada distribuidora deberá desarrollar uno diferente o buscar otra aplicación en el mercado?

#### **6. Página 14, "Observaciones generales a tener en cuenta al momento de generar los archivos de texto"**

**Comentarios de ENSA:** Con relación a las observaciones planteadas, se indica como importante el hecho que el valor del campo "ID" o "Código" debe ser único y no debe repetirse, ni siquiera en otro tipo de elemento. Por ejemplo, no es válido que exista un aparato de maniobra con ID=567 y un transformador con el mismo ID= 567. En el GIS de ENSA podemos asegurar que un mismo código no se repite para un elemento determinado; sin embargo, no podemos garantizar que este mismo número no aparezca para un elemento o activo distinto.

# **7. i.1 Archivo de Proyectos, Página 15.**

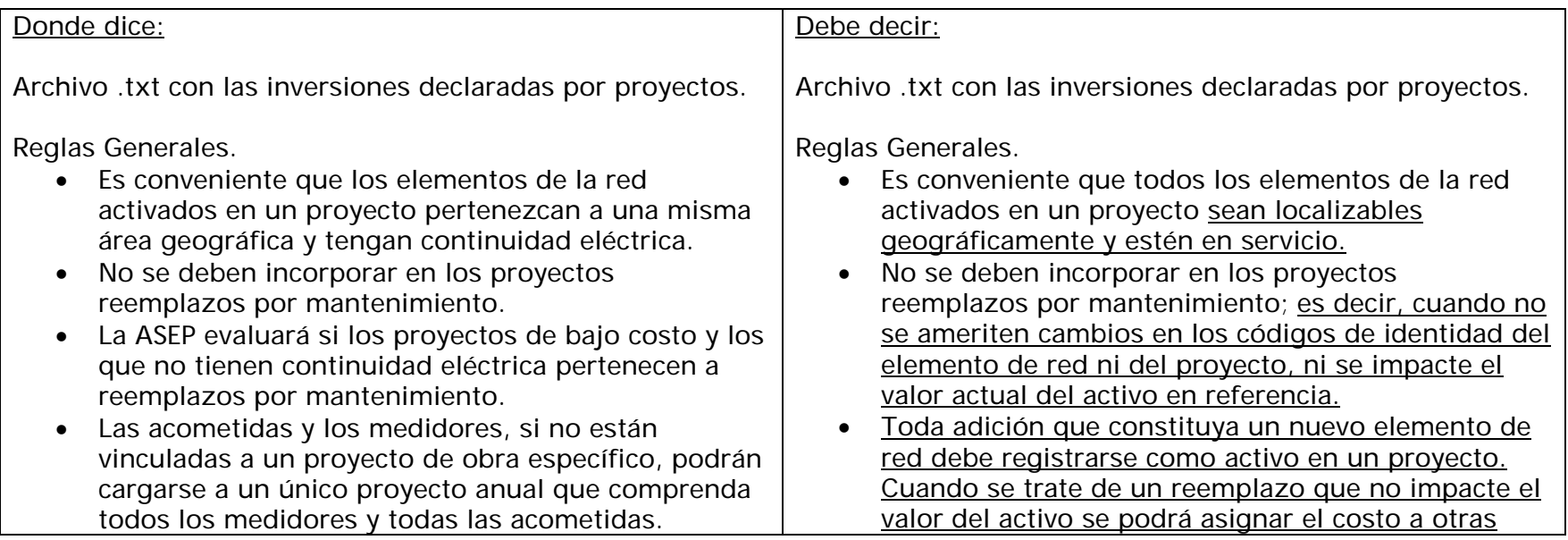

#### Comentarios ENSA

Resolución AN No. 5802‐Elec de 12 de diciembre de 2012

Propuesta de modificación del apéndice D y E del Sistema Regulatorio Uniforme de Cuentas para el Sector Eléctrico (SRUC)

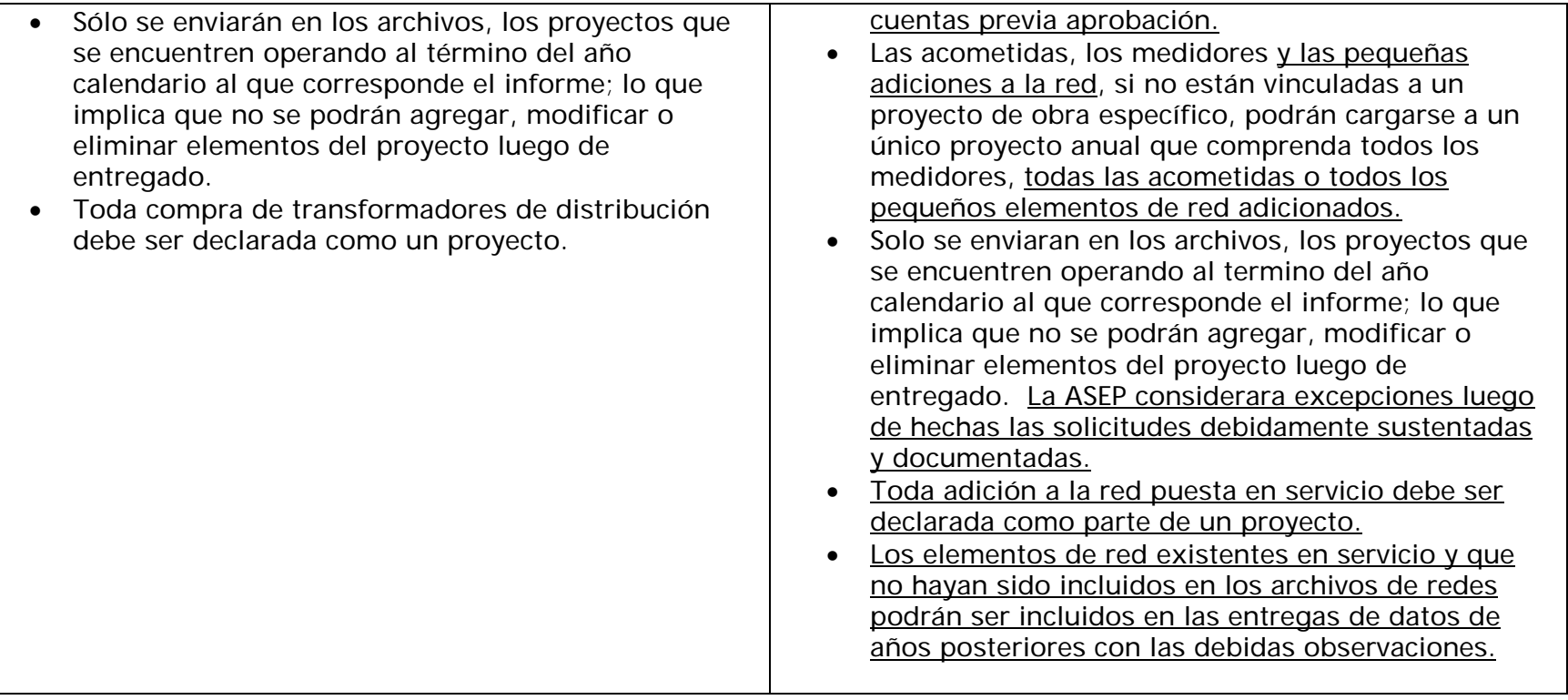

**Comentarios de ENSA**: ENSA requiere que los valores presentados sean tratados con precisión contable, es decir, toda modificación que impacte un valor de activo (vida superior a un año) debe ser incluida con la debida comprobación y asignación contable.

Para mantener el cuadre de las adiciones contables en un periodo, consideramos necesario incluir en los registros declarados los reemplazos por mantenimiento y todo el universo de proyectos capitalizados, inclusive los proyectos de bajo costo a manera que se mantenga el amarre con las adiciones que se reportan en el BS-01. Lo anterior incluye los casos en que se pueden agregar, modificar o eliminar elementos del proyecto luego de entregado, siempre que se

puedan explicar y documentar las causas de dichas actualizaciones y que se presenten en conformidad con las normas internacionales de información financiera.

Por otro lado, se requiere mayor explicación sobre el enunciado de "*Toda compra de transformadores de distribución* 

*debe ser declarada como un proyecto*". En este sentido, para ENSA las compras de transformadores se reconocen inicialmente como inventario y se consideran inversión una vez se le da salida al proyecto.

# **8. El cuadro N° 4 Estructura archivo de Proyectos, página 16; El cuadro N° 6 Estructura archivo de Retiros, página 19.**

**Comentarios de ENSA**: La longitud del campo del Código Proyecto T(25) no es consistente con la longitud de campo del mismo código en los archivos de red T(10): Cuadros N° 14, 10, 11, 13, 14, 15, 16, 17, 18, 19, 20, 21, 22, 23, 25, 24, 26. Paginas subsiguientes.

# **9. i.2 Archivo de Retiros, página 18.**

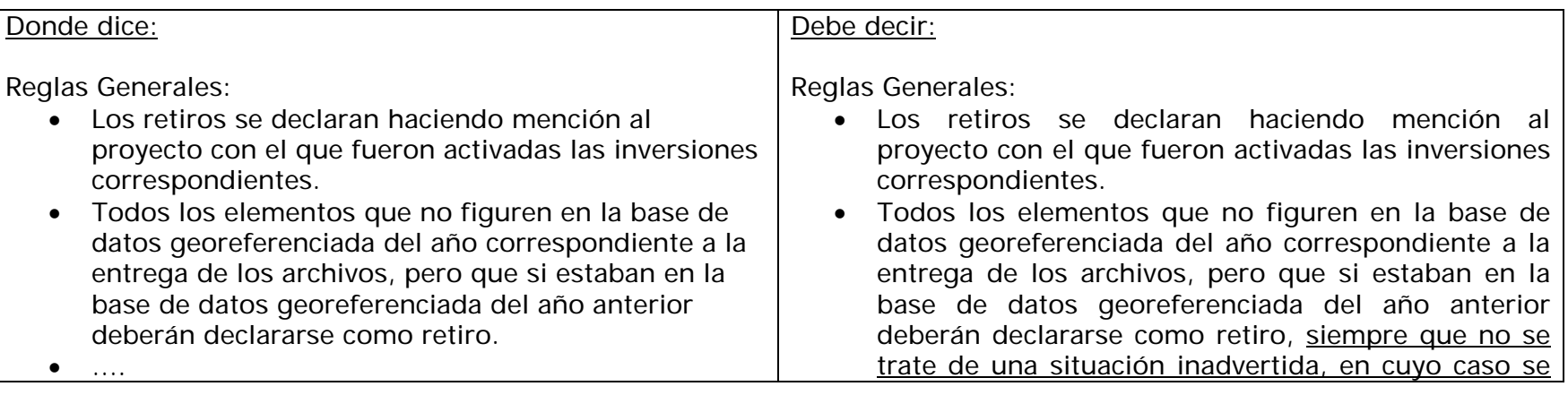

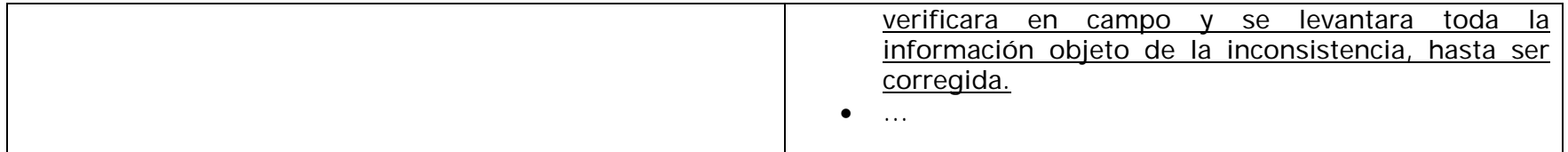

**Comentarios de ENSA**: Las reglas generales para el archivo de Retiros indica lo siguiente: "*En el caso de retirar activos que estaban en operación y colocar activos nuevos en la misma dirección geográfica, se debe generar un nuevo código de proyecto para los activos incorporados y retirar los elementos anteriores con sus códigos de proyecto*." Este enunciado para contradecir el punto que indica que "*no se deben incorporar en los proyectos reemplazos por mantenimiento*" dado que colocar activos nuevos en la misma dirección geográfica debe entenderse que puede ser producto de reemplazos por mantenimiento. Se requiere una aclaración a este respecto por parte de la ASEP.

Las correcciones a la información deberían ser consideradas cuando se tratan de errores humanos o situaciones inadvertidas comprobables.

#### **10.Inicio de la página 23.**

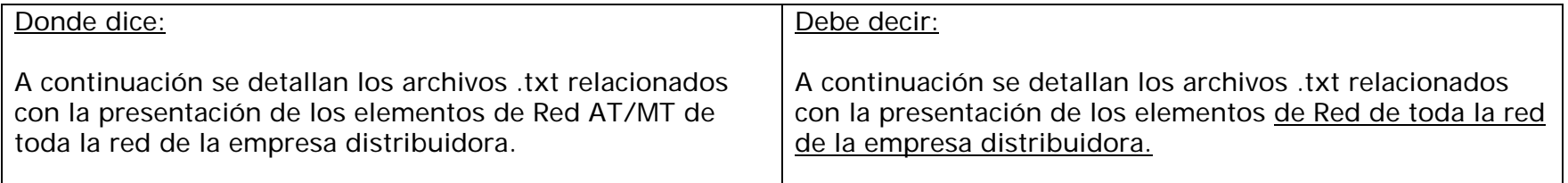

**Comentarios de ENSA**: Las instalaciones de ENSA incluyen además de la red de Alta y Media tensión, la de baja tensión, acometidas, mediciones, alumbrado público y herramientas de distribución y comercialización.

Resolución AN No. 5802‐Elec de 12 de diciembre de 2012

Propuesta de modificación del apéndice D y E del Sistema Regulatorio Uniforme de Cuentas para el Sector Eléctrico (SRUC)

#### **11.ii.1 Archivo de Estructuras (XX20XXESTRUCTURAS.txt), página 23.**

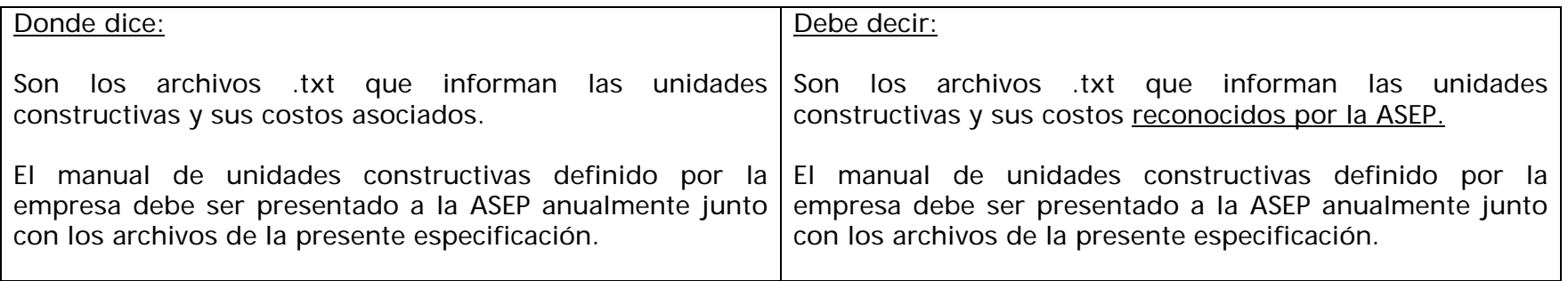

**Comentarios de ENSA:** Existen varias categorías de costos para una misma unidad constructiva que depende de las condiciones de construcción que se dan en el campo: así suelen darse variaciones de costo por retiros, instalación básica, en días feriados, en línea caliente, etc. Que pudieran no representar un costo de referencia como el solicitado en el archivo de estructuras.

Actualmente, el GIS de ENSA no maneja las unidades constructivas asociadas a cada poste.

#### **12.ii 3 Archivo de Líneas de Alta Tensión y Media Tensión, página 24 y 25**

**Comentarios de ENSA:** En ENSA tenemos por separado los activos de Líneas de Alta Tensión (LAT) y Líneas de Media Tensión (LMT), motivo por el cual los archivos shape y, por ende, los .txt se generarían por separado. El sistema de coordenadas del GIS de ENSA es NAD 27 y están solicitando que sean expresadas en WGS 84, por lo que se deberán hacer las conversiones pertinentes en caso tal de que este requerimiento se mantenga.

Dentro de la estructura del archivo, no se contempla la *"disposición"* como dato en el GIS de ENSA. De igual manera,

nuestro sistema no cuenta con el dato ni campo "*Función*". Para estos dos campos se requeriría de un arduo trabajo de levantamiento en cada sitio, modificación de base de datos y captura.

#### **13.ii.4 Archivo de Soportes de Alta Tensión y Media Tensión, página 26.**

**Comentarios de ENSA:** Actualmente, no disponemos del código de línea asociado en la misma tabla de postes (el mismo no forma conexión eléctrica con los otros elementos). Para obtener este código se tendría que realizar un análisis espacial que involucre la relación de postes con líneas (buffer).

De igual manera, no contamos con la clasificación de "*Tipo soporte*" y "*composición*"; la estructura de base de datos del GIS es cerrada, no podemos añadir campos a la base de datos sin la verificación del proveedor lo cual implicaría una acción adicional, motivo por el cual solicitamos la eliminación de estos campos.

## **14.ii.5 Archivo de Subestaciones transformadoras AT/MT y MT/MT, página 27.**

**Comentarios de ENSA:** El GIS de ENSA no cuenta con la data y los campos "*estado*", "*montaje*", "*nivel de tensión*" y

"*potencia nominal*"; todo esto involucra levantamiento en sitio y adecuación de campos de tabla.

En este sentido, tal como se señaló anteriormente, la estructura de base de datos del GIS es cerrada, por lo que no podemos añadir campos a la base de datos sin la verificación del proveedor lo cual implicaría una acción adicional, motivo por el cual solicitamos la eliminación de estos campos.

#### **15.ii.6 Archivos de Centros de Transformación MT/BT, página 28.**

**Comentarios de ENSA:** La tabla generada del GIS de ENSA no cuenta con el campo "*estado*", ya que si el transformador es retirado de la red se borra de la base de datos.

#### **16.ii.7 Archivos de Transformadores de AT/MT, página 29.**

**Comentarios de ENSA:** El dato de los transformadores de potencia no está georefenciado, solo existe en las tablas de centro de transformación del GIS de ENSA y dibujado de manera esquemática y sin conexión eléctrica con la red de MT, motivo por el cual resulta complicado hacer la relación para obtener el código SE. Se podrían tomar datos como georeferenciación de campo y añadir el código SE para generar una tabla (No propia del GIS) que enlace la de transformadores y crear el archivo shape para la generación del .txt.

#### **17.ii.8 Archivos de Transformadores de MTBT, página 30.**

**Comentarios de ENSA:** Con relación al Cuadro No. 16: Estructura archivo transformadores\_MTBT, consideramos que se

debe omitir ya sea el campo denominado, *Impedancia* (N(10,4), expresado como %) o *Tensión de corto circuito* (N(5,3), expresado como %), ya que para propósitos prácticos y de consecución de la información de cada transformador se trata del mismo valor.

Para el caso de la pérdidas del hierro y cobre, en el GIS tenemos habilitados campos que se pueden utilizar para cargar esta información; Sin embargo, en la actualidad estos datos no se capturan por lo cual se tendría que validar de las tablas de catálogos de cada tipo de transformador y verificar si se puede realizar un enlace automático entre ambas tablas (GIS y Builder del DMS). Esta labor sería un trabajo de implementación adicional y requiere de tiempo, lo cual debe ser considerado por la ASEP.

Adicionalmente, en el "*código CT*", indican que si el transformador no se encuentra instalado en un centro MTBT este campo debe ir vacío; No obstante, en el GIS de ENSA por cada unidad de transformador existe una relación a un centro de transformación haciendo una unión de tablas, esto es independiente que sea un solo transformador, motivo por el cual solicitamos la adecuación de la norma.

#### **18.ii.9 Archivo de Elementos de Protección o Aparatos de Maniobra, página 31**

**Comentarios de ENSA:** En el GIS de ENSA se manejan varios elementos por separado para la definición que se da en el Anexo A sobre los elementos de protección o aparatos de maniobras. La división nuestra por elemento sería de 3 categorías: Equipos de protección (interruptores de cabecera, recerradores y perillas de centro de reflexión), interruptores - cuchillas y banco de fusibles.

## **19.ii.11 Archivo de Regulares de Tensión, página 33.**

**Comentarios de ENSA:** No contamos con campos para el Tap mínimo y máximo.

En este sentido, tal como se señaló anteriormente, la estructura de base de datos del GIS es cerrada, por lo que no podemos añadir campos a la base de datos sin la verificación del proveedor lo cual implicaría una acción adicional, motivo por el cual solicitamos la eliminación de estos campos.

## **20.ii.12 Archivo de Líneas BT, página 34.**

**Comentarios de ENSA:** En el GIS de ENSA no contamos con todas las líneas secundarias dibujadas. Para conseguir el código de CT (centro de transformación) hay que realizar un enlace con la tabla de CT (una manipulación adicional). No contamos con datos para los campos: Disposición, función, fase, sección conductor, estructuras.

#### **21.ii.13 Archivo de Soportes BT, página 35.**

**Comentarios de ENSA:** En el GIS de ENSA se maneja de igual manera un solo elemento, los postes destinados para AT, MT y BT. Tenemos un campo llamado "uso de poste", pero el mismo no tiene todos los registros llenos (faltan alrededor de 14,000) y el dato en los otros puede que este desactualizado, por lo cual involucraría un levantamiento de campo.

## **22.ii.14 Archivo de Elementos de Protección o Aparatos de Maniobra BT, página 36.**

**Comentarios de ENSA:** Esto no está tipificado en el GIS de ENSA.

# **23.ii.15. Archivo Alumbrado Público, Página 37**

**Comentarios de ENSA:** El dato luminaria esta enlazado al poste (el cual no es un elemento eléctrico ni conectado) por lo cual se complica el asociar a la línea secundaria para la búsqueda del código de línea.

## **24.ii.16 Archivo de Acometidas, página 38.**

**Comentarios de ENSA:** Las acometidas que se manejan en el GIS de ENSA son líneas dibujadas entre el transformador y un punto de servicio ubicado convenientemente alrededor del transformador, solo como funcionalidad operativa para del registro de las interrupciones. Las mismas no representan ni la distancia ni la orientación real en campo. No se cuenta con este dato de la manera y forma como lo están solicitando.

#### **25.ii.17 Archivo de Puntos de Entrega BT, páginas 38 y 39.**

**Comentarios de ENSA:** En el GIS de ENSA no tenemos una base de datos propia para el punto de servicio como tal. Para el caso de los medidores se tiene una base de datos georeferenciadas para los mismos, pero sin conectividad eléctrica a la acometida.

## **ANEXO B: ETAPA DE TRANSICIÓN**

#### **1. Punto II. Red Inicial. Página 8.**

**Comentarios de ENSA**: Para tener un punto de partida correcto para la implementación de la etapa 2 es necesario conciliar las unidades físicas correspondientes a los distintos elementos de red del GIS con las unidades capitalizadas en el sistema de información contable para estos elementos. De no ser así, dado los distintos desfases en los procesos propios de ambas bases de datos la información que generarían sería incongruente. Por la anterior, consideramos que alinear y conciliar los datos de ambos sistemas debe considerarse como un proyecto aparte el cual es vital para el logro de los objetivos que se pretende con estos cambios.

## **2. III. FECHAS DE ENTREGA DE LA ETAPA DE TRANSICIÓN, Página 9.**

Con relación a las fechas de entrega señalados en el Anexo B, denominado: "*Etapa de Transición"*, proponemos que las mismas se extiendan por dos (2) meses más en cada entrega, para permitir una mejor preparación y manejo de los archivos.